## **Componentes Variáveis (CCTCP065)**

Esta documentação é válida para todas as versões do Consistem ERP.

## **Pré-Requisitos**

São pré-requisitos para a execução desses programas: [Cadastro de Engenharia \(CCTCP020\)](https://centraldeajuda.consistem.com.br/pages/viewpage.action?pageId=134878288) [Cadastro de Classificação de Componente \(CCTCP095\)](https://centraldeajuda.consistem.com.br/pages/viewpage.action?pageId=86972333)

## **Acesso**

Módulo: Industrial - PPCP - Confecção

Grupo: Cadastros Gerais da Confecção

## **Visão Geral**

No programa Componentes Variáveis, são informados os parâmetros necessários para o cadastro dos insumos que sofrem variação de cor ou de tamanho no produto. Esses insumos são consumidos conforme os tamanhos e as cores fabricados para o produto.

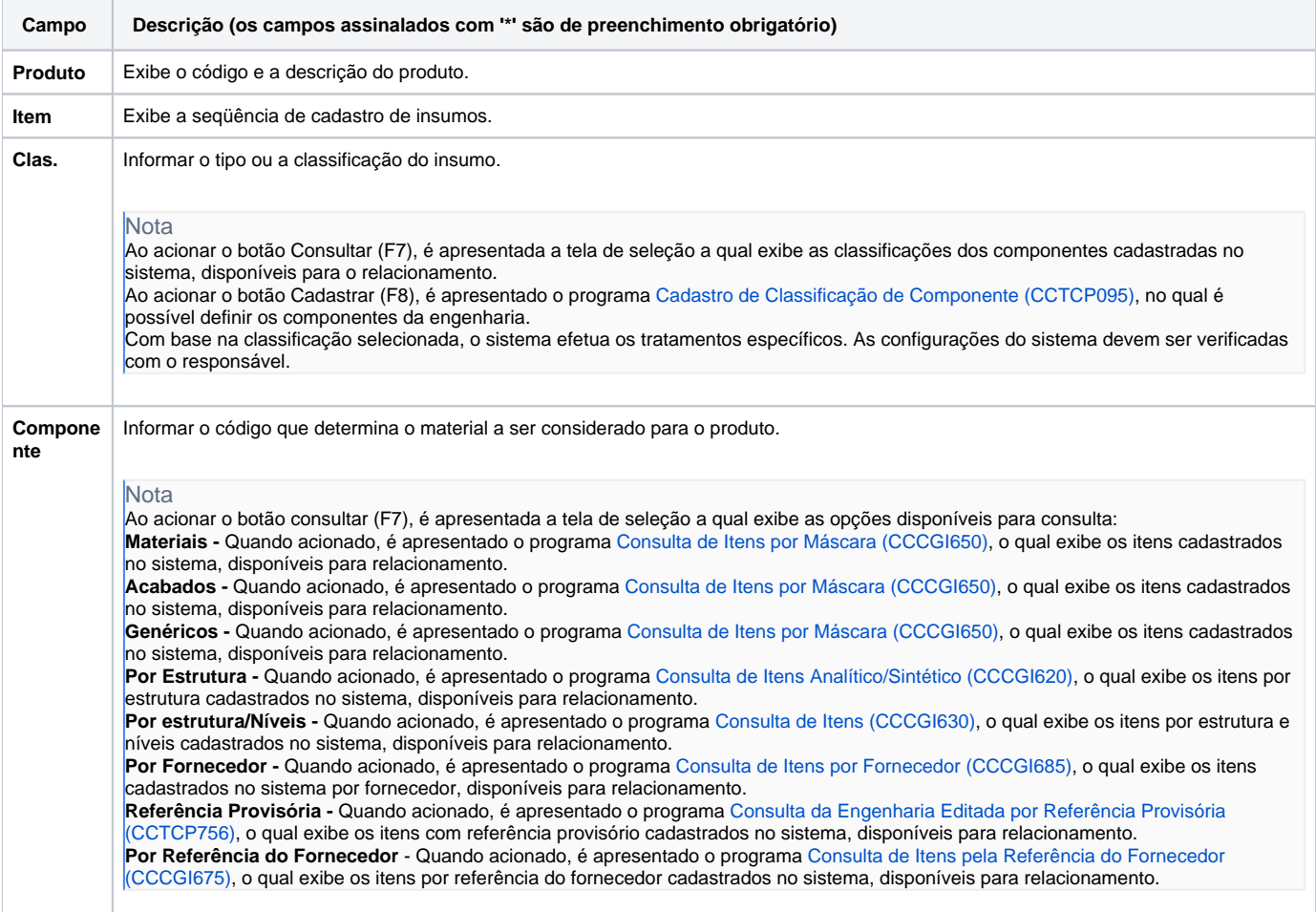

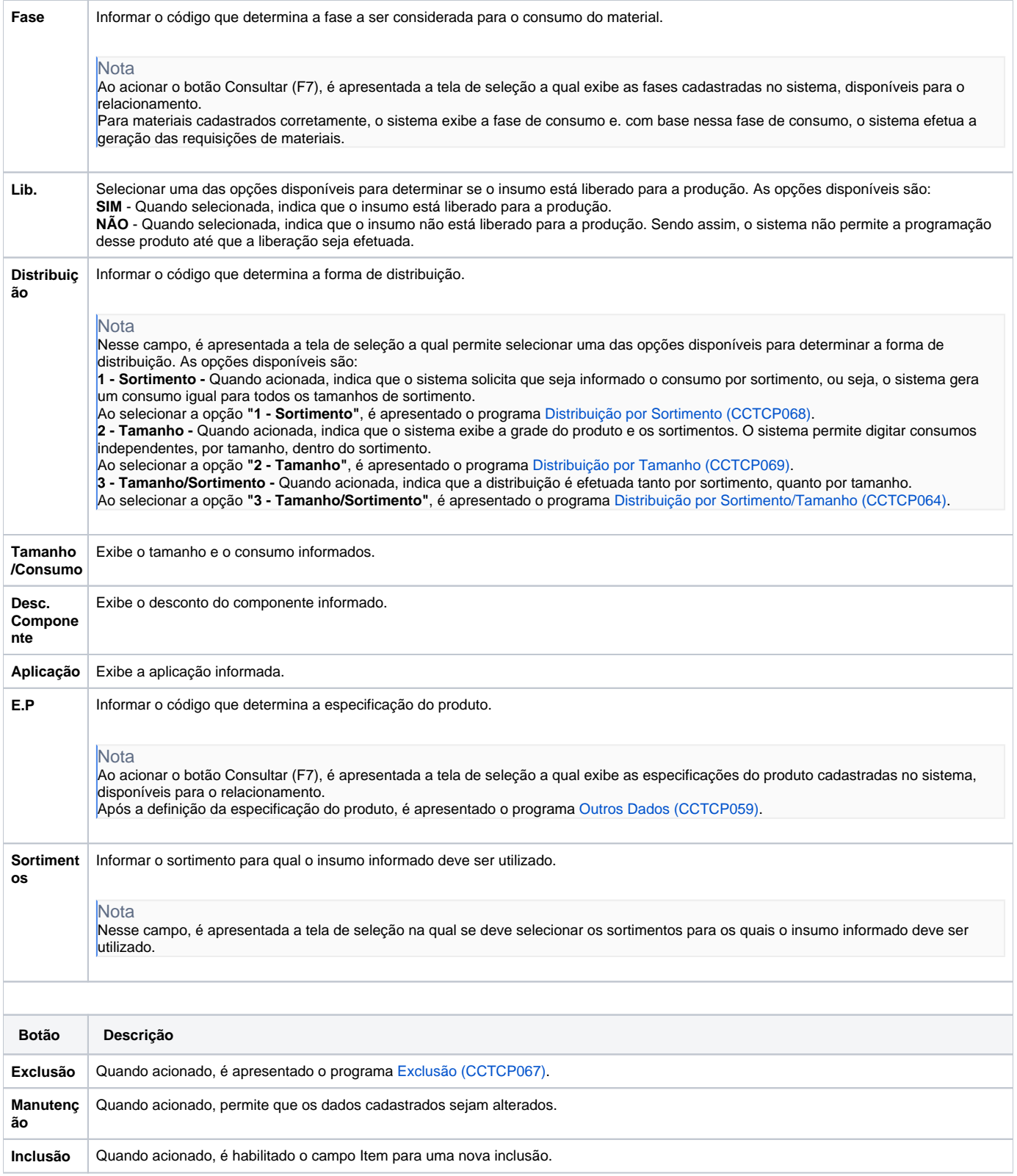

Atenção

As descrições das principais funcionalidades do sistema estão disponíveis na documentação do [Consistem ERP Componentes.](http://centraldeajuda.consistem.com.br/pages/viewpage.action?pageId=56295436) A utilização incorreta deste programa pode ocasionar problemas no funcionamento do sistema e nas integrações entre módulos. Sim Não